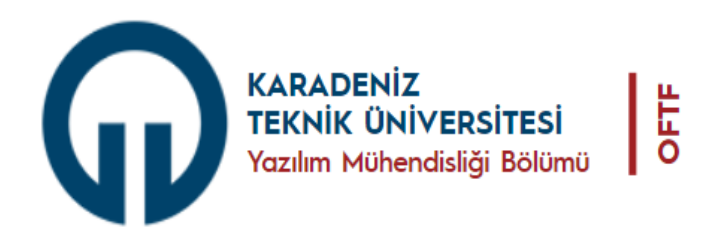

## **BİLGİSAYAR KULLANIMI TALİMATI**

- 1. Bilgisayar açılmadan önce tüm bağlantılarının kontrol edilmesi ve uygun olması durumunda bilgisayarın başlatılması gerekmektedir.
- 2. Bilgisayar kullanılırken ergonomik iş güvenliği talimatlarına uyulmalıdır.
- 3. Bilgisayar çalışırken kabloları ile oynanmamalı, gerekmedikçe fişi çekilmemeli ve direk açma kapatma düğmesine basılmamalıdır..
- 4. Güvenilir olmayan USB/Flash Disk/Harici Disk/DVD/CD gibi aygıtlar bilgisayara takılmamalıdır.
- 5. Sertifikası ve ne olduğu bilinmeyen veya ders kapsamı dışında olan programlar çalıştırılmamalıdır.
- 6. Güvenilir olmayan internet sitelerine girilmemelidir..
- 7. Tuşlara kuvvetle basılmamalı, çok sayıda tuşa aynı anda basma denemeleri yapılmamalıdır.
- 8. Bilgisayarın kasası, monitörün kapağı, Mouse'un veya yazıcının iç aksamı açılmamalıdır.
- 9. Bilgisayarlarda oyun oynamak kesinlikle yasak olduğundan böyle bir teşebbüste bulunulmamalıdır.
- 10. Laboratuvarda bulunan bilgisayarlar ortak erişime açık olduğu için kesinlikle kişisel veriler bulundurulmamalıdır.
- 11. Öğretim elemanının bilgisi dışında Hard disk'e (sabit disk) herhangi bir program yüklenmemelidir.
- 12. Bilgisayarlardaki virüs ve koruma programları kesinlikle devre dışı bırakılmamalıdır.
- 13. Bilgisayar çalışırken monitör, mouse, klavye vb. aksesuarın kabloları çıkarılmamalı veya takılmamalıdır.
- 14. Programlardan çıkmadan bilgisayar resetlenememeli veya kapatılmamalıdır.
- 15. Çalışma bittiğinde "başlat/bilgisayarı kapat" komutu ile bilgisayar kapatılmalıdır.
- 16. Bilgisayar kapatılınca, 30 saniye beklemeden tekrar açılmamalıdır.
- 17. Bilgisayar çalışırken bozulursa, koku gelmeye başlarsa bilgisayar acilen kapatılıp, sonra hemen dersin sorumlusuna haber verilmelidir.
- 18. Bilgisayarda bir arıza varsa hemen dersin sorumlusuna haber verilmelidir.